# **Distribution EOLE - Scénario #17899**

## **Générer des images 2.6.1 alpha**

16/11/2016 10:49 - Joël Cuissinat

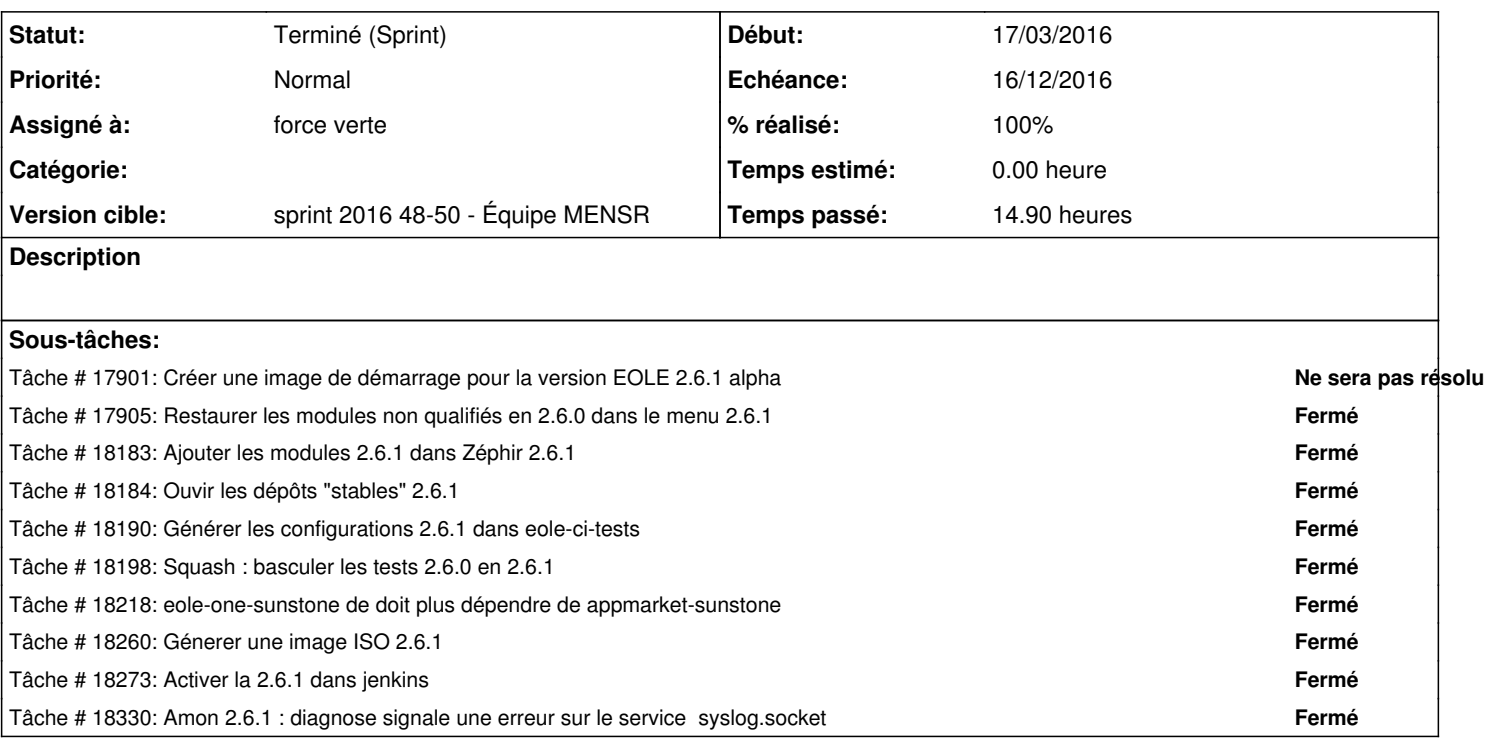

### **Historique**

## **#1 - 24/11/2016 17:46 - Joël Cuissinat**

*- Echéance mis à 16/12/2016*

*- Version cible mis à sprint 2016 48-50 - Équipe MENSR*

*- Début mis à 28/11/2016*

## **#2 - 24/11/2016 17:46 - Joël Cuissinat**

*- Assigné à mis à force indigo*

#### **#3 - 25/11/2016 17:21 - Joël Cuissinat**

*- Assigné à changé de force indigo à force violette*

#### **#4 - 25/11/2016 17:21 - Joël Cuissinat**

*- Assigné à changé de force violette à force verte*

#### **#5 - 15/12/2016 16:12 - Daniel Dehennin**

*- Statut changé de Nouveau à Terminé (Sprint)*